# **GAUTENG DEPARTMENT OF EDUCATION**

### **SENIOR CERTIFICATE EXAMINATION**

**COMPUTER STUDIES HG (Second Paper: Theory)**

**TIME: 3 hours**

**MARKS: 200**

#### **INSTRUCTIONS:**

- Answer ALL the questions.
- Read the questions thoroughly.
- Number your answers clearly.
- The programming sections consist of Pascal and Delphi questions. Choose one or the other. Coding may be done in pencil.
- This paper consists of 15 pages. Check that your paper is complete.

## **QUESTION 1 BINARY LOGIC**

1.1 Draw the given table in your answer book and complete the last column.

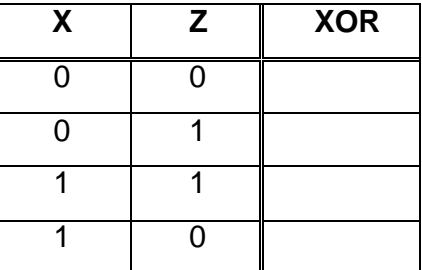

(2)

1.2 Given:  $F(w,x,y,z) = xyz' + wxy'z + w'xyz' + w'xy'$ 

Write the given Boolean function F in the S notation. (2)

1.3 Simplify the function

#### **F(a,b,c) = abc + ab'c + ab'c'**

**algebraically** to the minimum number of terms and variables. (4)

1.4 Make use of a Karnaugh diagram to simplify the following function:

$$
G(a,b,c,d) = m_4 + m_5 + m_6 + m_8 + m_{12} + m_{13} + m_{14}
$$
 (6)

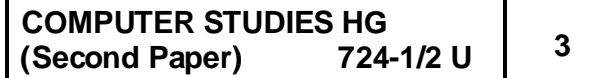

1.5 Draw a logical circuit to represent the following Boolean function:

$$
F(a,b,c) = a'b + c \tag{2}
$$

**[16]**

### **QUESTION 2 COMPUTER ARCHITECTURE**

- 2.1 A 64-bit processor is more powerful than a 32-bit processor. Explain what this statement means with reference to the registers inside the CPU. (2)
- 2.2 Give a description of each of the following terms / concepts in terms of what it does AND where it is applied:

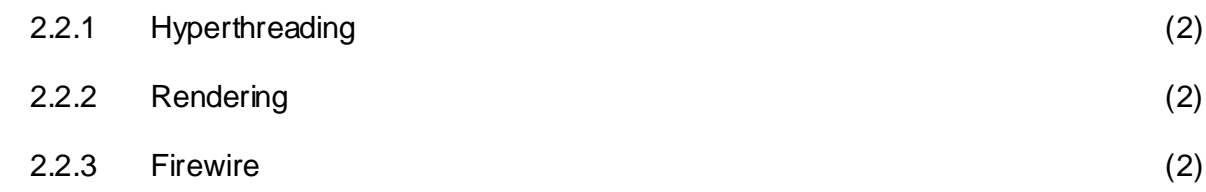

2.3 Read the following advertisements carefully and answer the questions that follow.

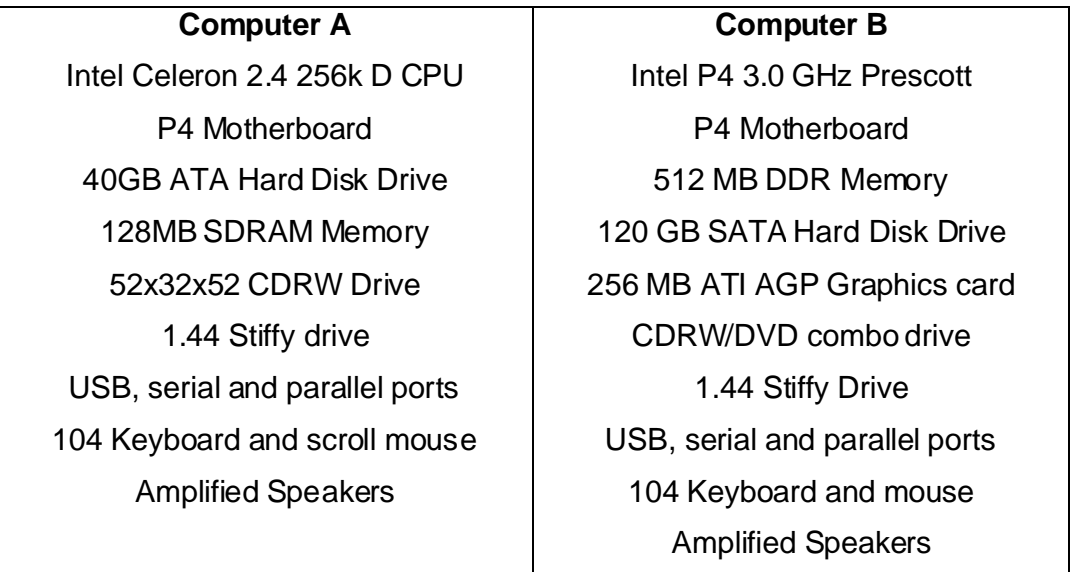

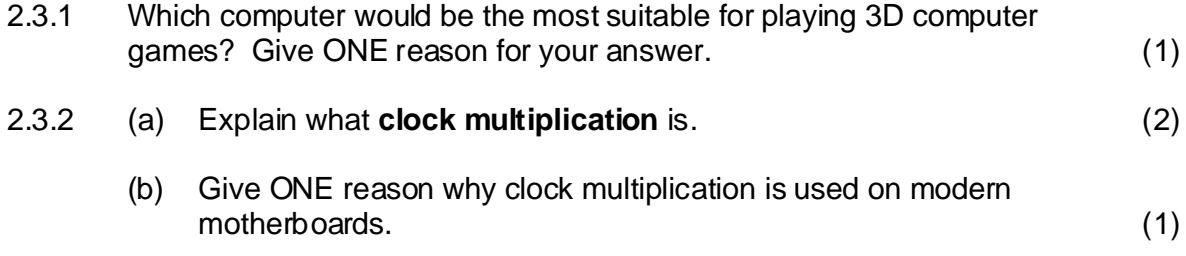

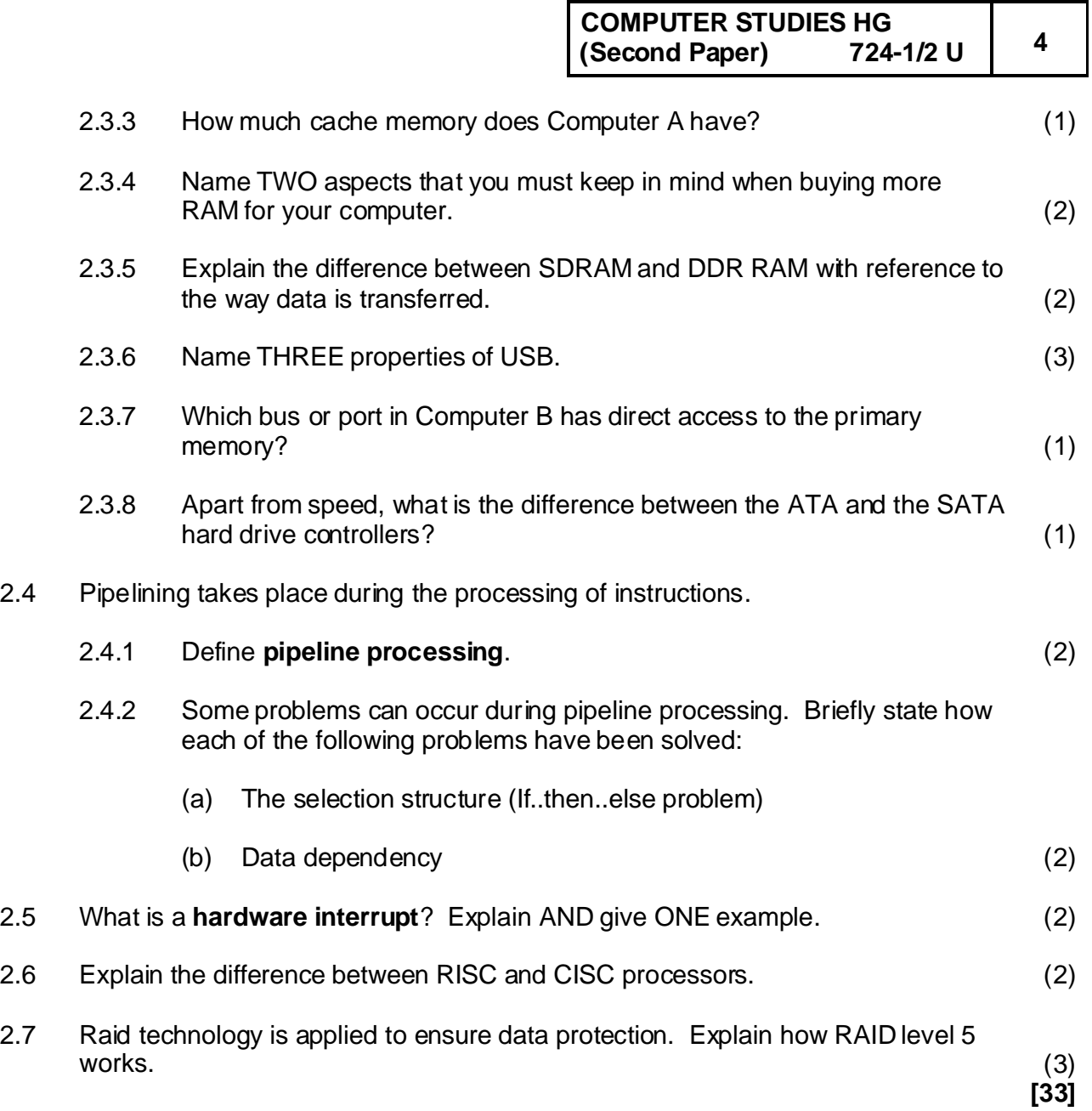

# **QUESTION 3 SYSTEM SOFTWARE**

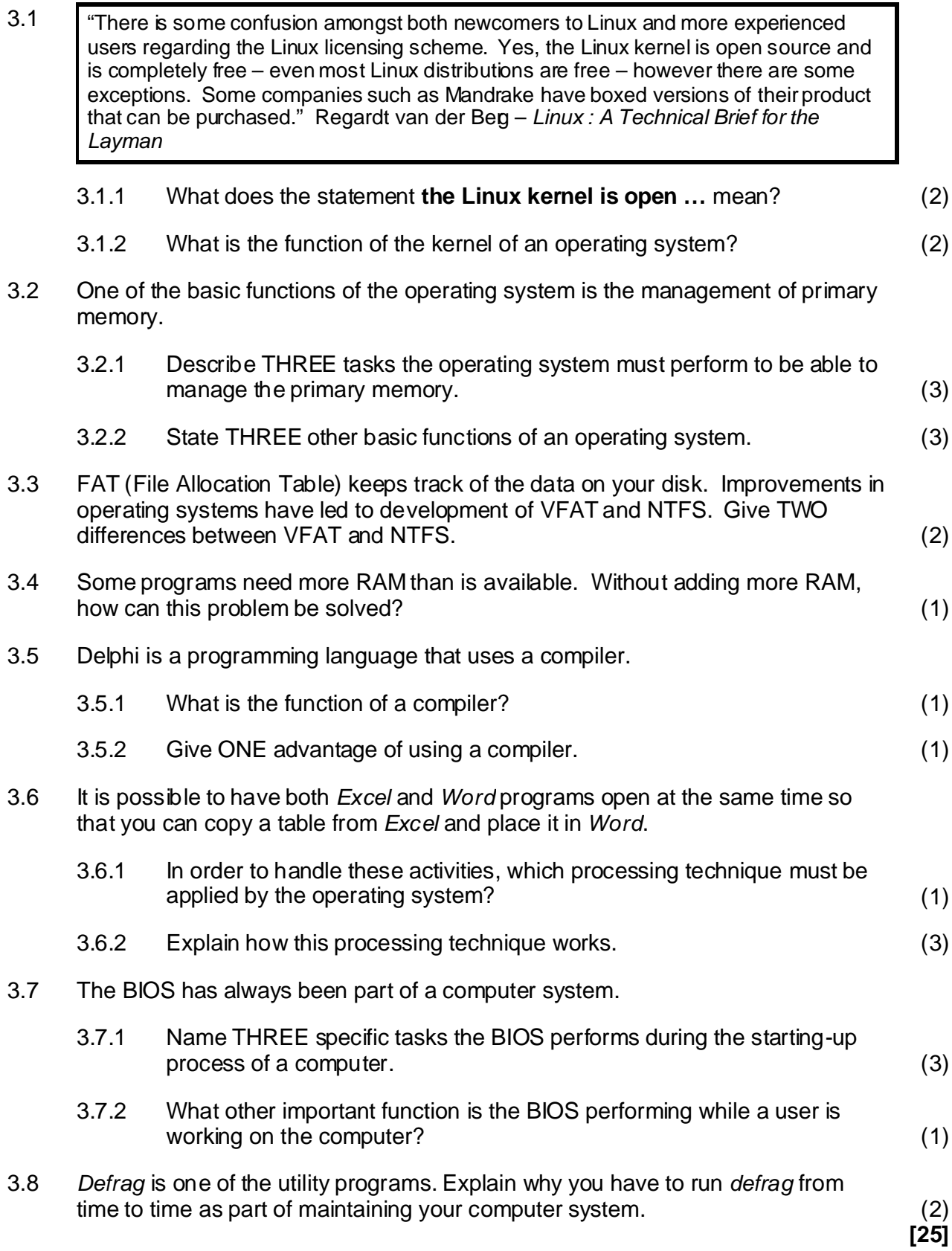

**P.T.O.**

## **QUESTION 4 DATA COMMUNICATION**

A school has 6 offices, directly next to one another, in one building. They have decided to connect the computers to form a network. One office will contain a server and a printer. All the other offices will have one computer each. All users will need access to the Internet.

- 4.1 State THREE advantages of a network. (3)
- 4.2 Choose THREE components from the given list and substantiate why each component is needed to set up this network.

Repeater, Bridge, 10/100 Mbps Network Interface Card (NIC), 10 Mbps Switch, 100 Mbps Ethernet Switch, Fibre-optic cables, coaxial cables (3)

- 4.3 What other hardware is needed for the network to have access to the Internet? (1)
- 4.4 When would you make use of a gateway? (1)
- 4.5 The school wants to use Ethernet technology.

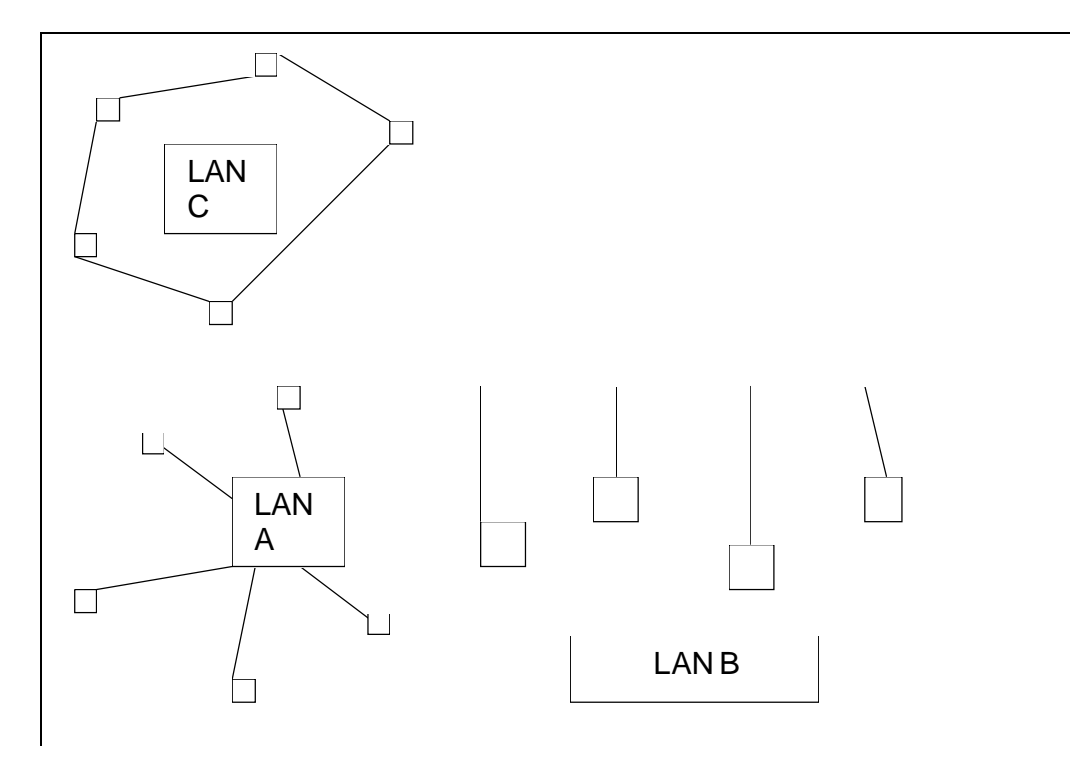

- 4.5.1 Which one of the above topologies cannot be used with Ethernet technology? (1)
	-
- 4.5.2 Which topology would you prefer to use with Ethernet? Give TWO reasons for your choice. (2)

**6**

- 4.6 The school decides to use ADSL.
	- 4.6.1 What is the advantage of ADSL? (1)
	- 4.6.2 ADSL makes use of packet switching to transfer data. Explain how packet switching works. (4)
- 4.7 Give the correct term from the given list for each of the following concepts. Write ONLY the number of the question and the correct letter. Note: Each concept or term in the given list may be chosen only once.

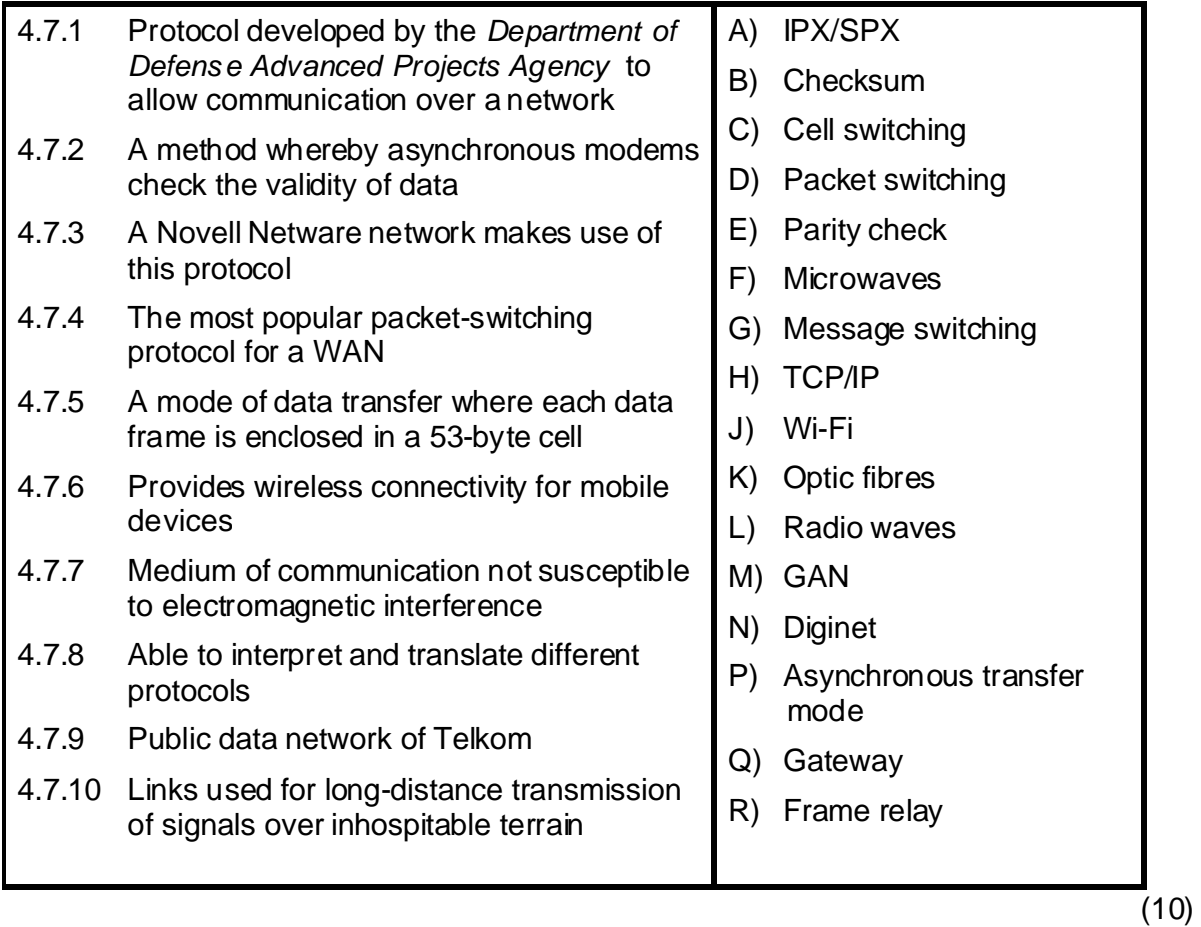

4.8 Explain the difference between a **web browser** and a **search engine**. (2)

4.9 Explain the meaning of each of the following terms. No marks will be awarded if the acronym has only been expanded.

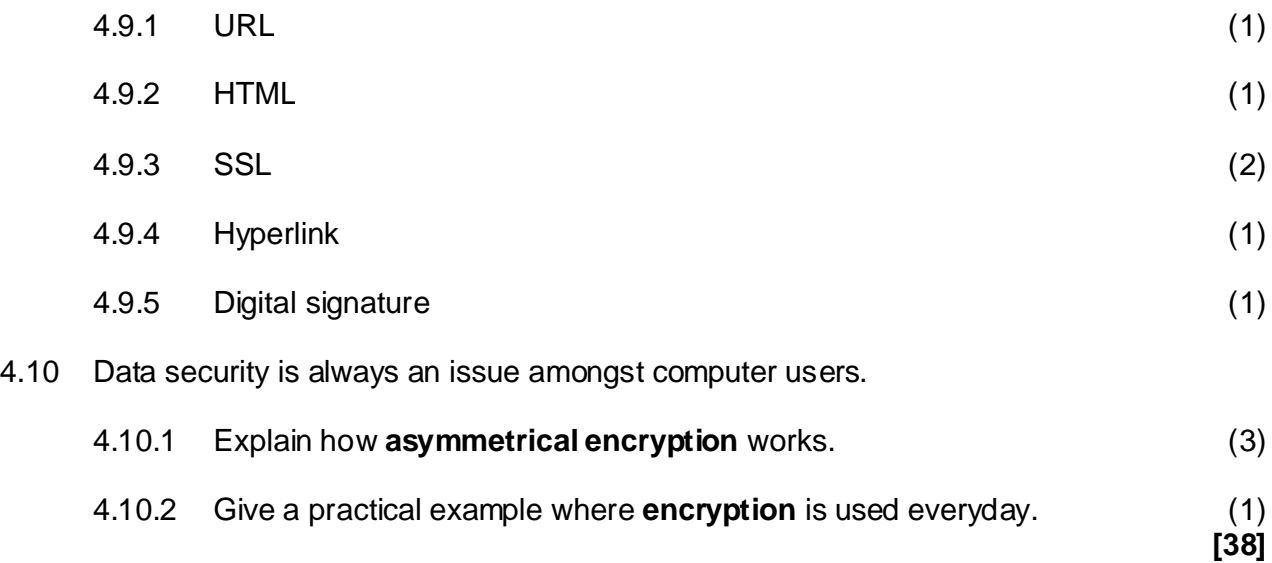

### **QUESTION 5 SOCIAL IMPLICATIONS**

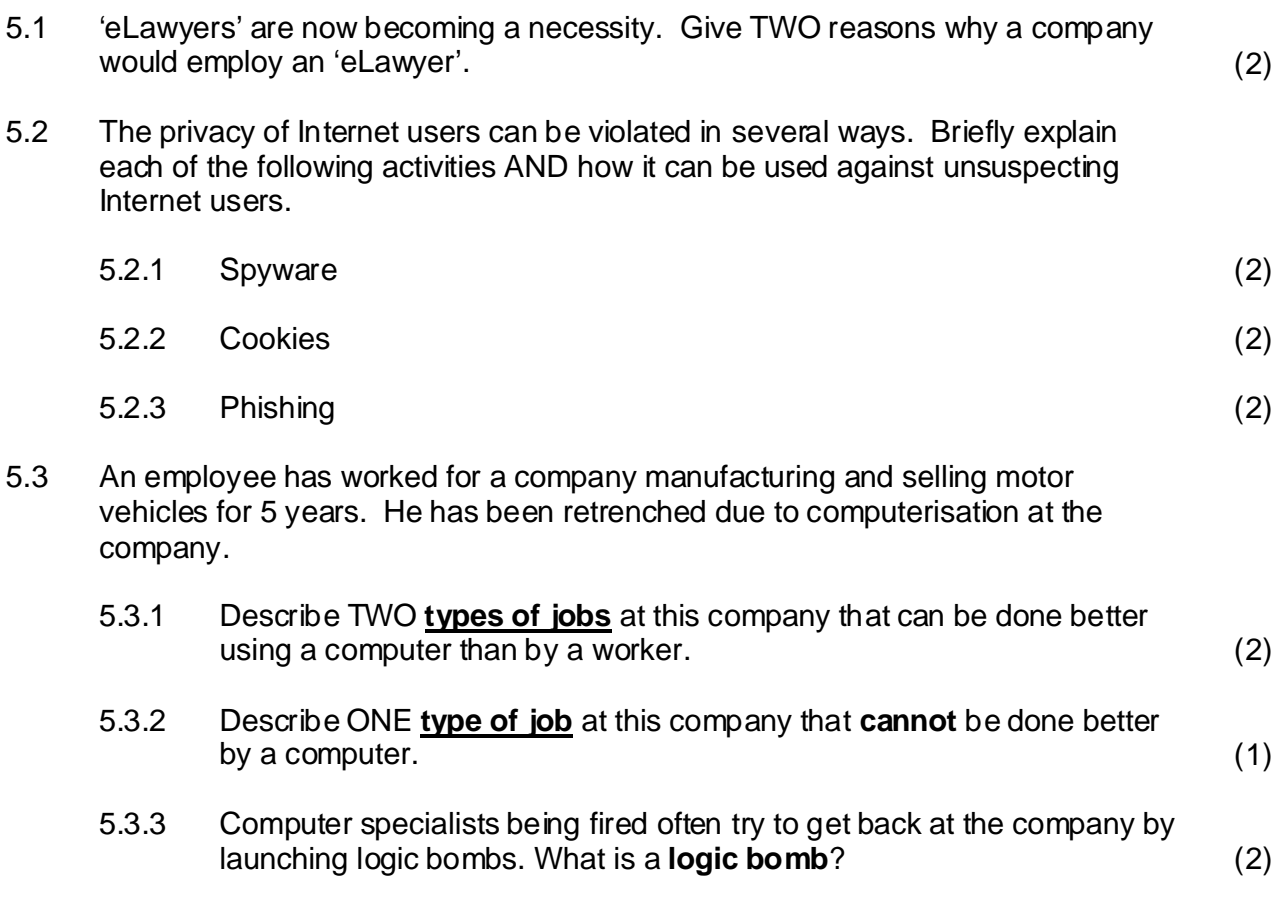

#### 5.4 Smart cards are used a lot in daily transactions.

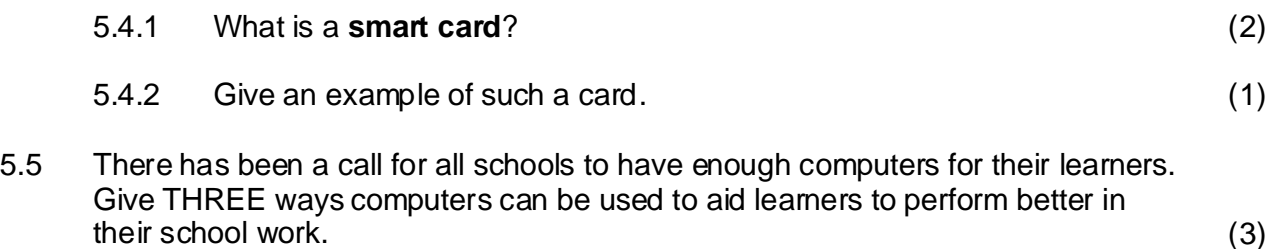

#### **QUESTION 6 DELPHI / TURBO PASCAL PROGRAMMING**

A company needs to create passwords for all its employees. The password will be made up of 3 letters and 3 numbers. Each employee will type in his / her name. The name will be converted to capital letters and then the password will be created.

#### **Code for Turbo Pascal users**

The following is part of the Turbo Pascal code for the procedure Password:

```
Procedure Password;
Var
  …………
Begin
  Write('Type in the name ');
   Readln(sName);
   Pword := ChangeToCaps(sName);
   CreatePword(Pword);
  writeln('Your password is ', Pword);
End;
```
**[19]**

### **Code for DELPHI users**

Part of the DELPHI code for the button btnPasswd's Onclick event handler is given below:

Procedure TfrmGenerator.btnPasswdclick(sender: TObject );

Var

………

Begin

sName:=edtword.text;

Pword:= changeToCaps(sName);

createPword(Pword);

lblOutput.Caption:= 'Your password is '+ Pword;

End;

6.1.1 Write the self-defined function called ChangeToCaps to convert the name to capital letters. Make use of parameter passing. You may not make use of the Uppercase function in Delphi. (4)

- 6.1.2 To create the password the following must be done:
	- Determine the sum of the ASCII values of each letter in the name ð once the name has been converted into capital letters.
	- $\ddot{\circ}$  Use the first three digits of the sum as the first three characters of the password.
	- Generate a random number between 1 and the length of the name. ðUse this number to get the position of a letter in the name to be added to the password. In this way add three letters to the password.

Complete the following procedure to create a password by writing the sections (a) to (e).

Var

```
(2)
 (a){declare variables}
```
Begin

```
(1)
(b) (causes the random numbers to change every time
                               program is executed}
```

```
(1)
 (c){Initialise sum}
 (d){Code to calculate the total of the ASCII values}
```

```
(4)
{DELPHI} NewWord := IntToStr(iSum);
```

```
{Turbo Pascal}Str(iSum, NewWord);
```

```
NewWord := copy (NewWord 1,3);
```
 $(e)$ {code to add three random letters to the password}

Pword := NewWord;

End;

**[19]** (7)

### **QUESTION 7 DELPHI / TURBO PASCAL PROGRAMMING**

```
7.1 Given:
```

```
procedure XYZ (arrNames: TNames;sName:string; var iPosi:integer);
Var bFlag : boolean ;
       B, T, M : integer;
begin
      B := 1;T := 5;iPosi := 0;bFlag := false;While (B \le T) and (NOT bFlag) do
        begin
          M := (B + T) div 2;
           if arrNames[M] > sName then 
             T := M - 1 else if arrNames[M] < sName then
             B := M + 1 else begin
                  iPosi:=M; bFlag:=true;
                end; {end if}
           end; {end while}
```
The following data has been read into the array called arrNAMES of type string: Gail, James, John, Mary, Sue

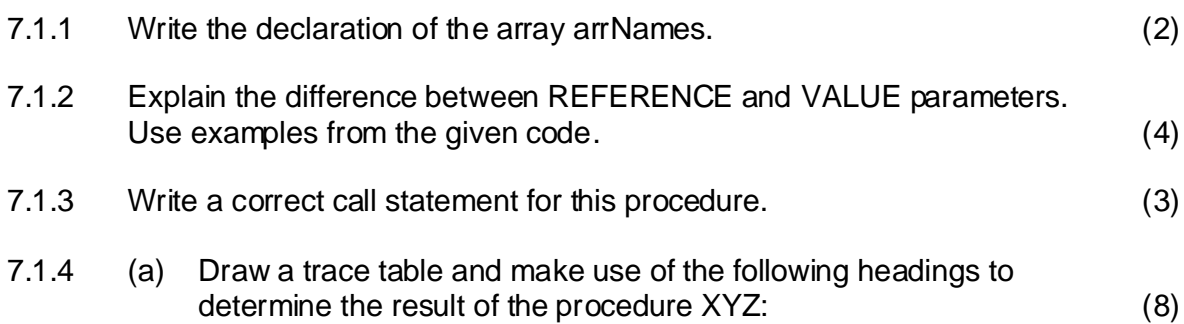

The procedure receives the given array with 5 names and the name James.

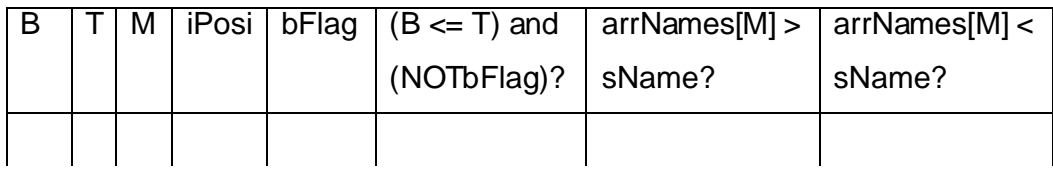

- (b) What will be a more descriptive name for this procedure? (1)
- (c) Assume the content of the array changes as follows:

Lee, Ann, Susan, Brian, Craig and the name is Brian

Explain why the result of the procedure will be incorrect using this data. (1)

# 7.2 Given:

Rainfall data is recorded for 5 weeks and 7 days of each week and saved in a two dimensional array. Example of the data:

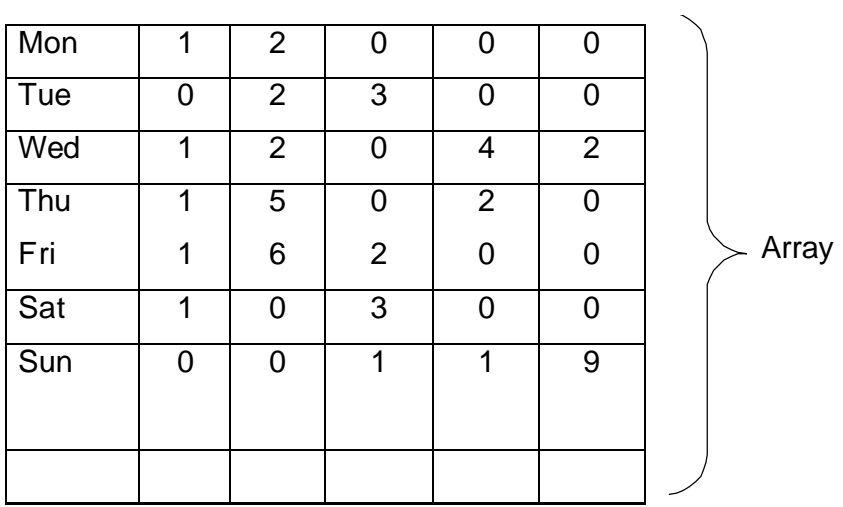

The part of the program given below is used to calculate the total rainfall for each week and store it in row 8 under the corresponding column for the week. The total rainfall for the month is stored in row 9 column 1. All data has been read into the array.

```
{You may not
                                                  change the 
                                                Type-
                                                declaration}
{1}Type str4 = string[4];arrRain = array[1..6,1..9] of str4;
{2}Var week,col,row : integer;
{3}Begin
{4} Week := 0, Total := 0;
{5} For row := 1 to 7 do
{6} begin
{7} For col := 2 to 6 do
{8} week := week + Rainfall[row,col];
{9} end;
{10} Rainfall[7, row] : = week;
{11} Total := Total + week;
{12} Rainfall[9,1] : = total;
{13} End;
```
There are a few errors in the program.

The line number and the error-messages are given. Use this information to correct the code. Write ONLY the line number and the correct code. You may not change the declaration of the Type-statement.

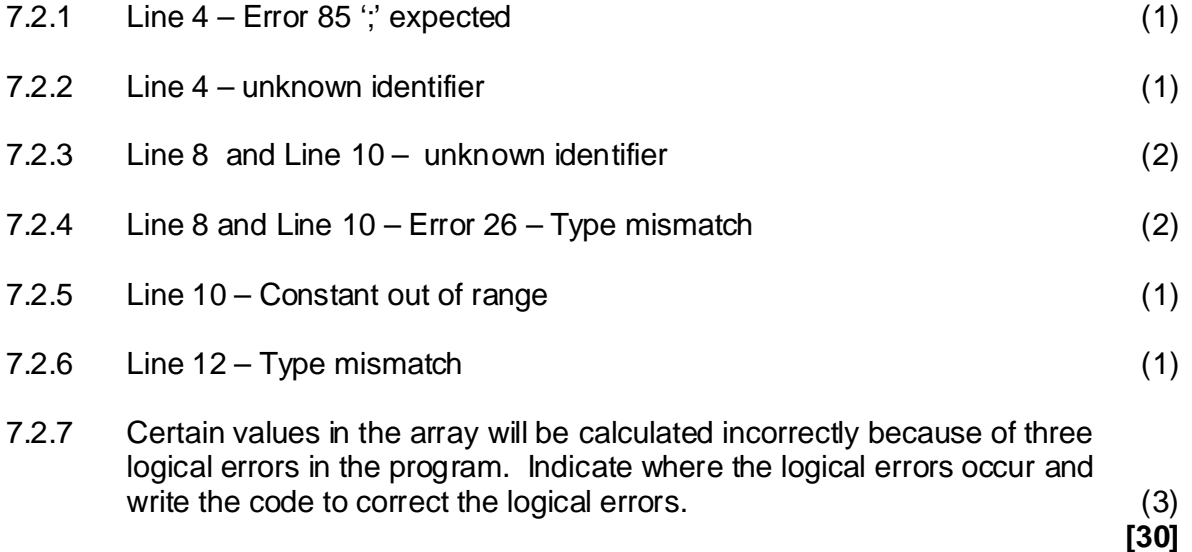

### **QUESTION 8 DELPHI / TURBO PASCAL PROGRAMMING**

The following programming code is given:

```
Type str10 = string[10];
     str5 = string[5];
      TRec = record
        Name : str10;
         Areacode:str5; // including brackets 
         Tel :str10;
      end;
Var
 Rec : TRec;
  DataF : file of TRec;
  sLine : string;
```
Make use of the above variables and answer the following questions:

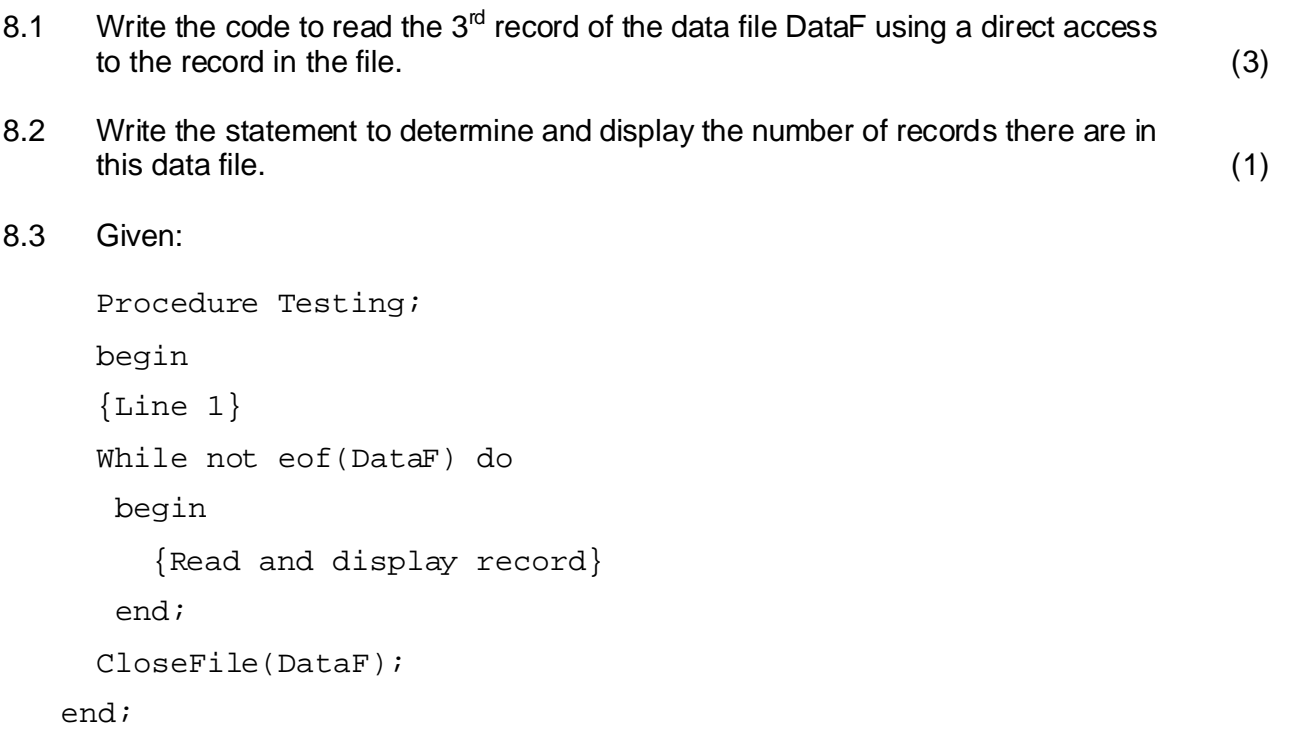

A learner is testing the procedure. What will be displayed and give a reason for the output if the learner makes the following changes:

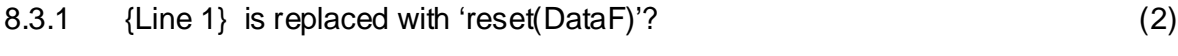

- 8.3.2 {Line 1} is replaced with 'rewrite(DataF)'? (2)
- 8.4 You receive a text file from a friend containing the email addresses and telephone numbers of all your friends. Example of the format of one line from the text file:

peter@yahoo.com(011)9725421 john@netactive.co.za(011)6789045

The code below must read the information from the text file and write the name, area code and telephone number to the data file. Complete part (a) to (c) in the code:

```
{ (2)
(a) Code to move marker to the end of the data file }
{
(b) Code to assign the persons' name, area code and 
                                                                (8)
(c) {Code to write the record to the data file}
                                                                (2)
    While not eof(TextF) do
       begin
         Readln(TextF, sLine);
       telephone number to the record Rec
}{Example : peter 011 9725421
                 john 011 6789045}
          end;
```
**[20]**

**TOTAL: 200**